## **Sparkasse App: Initial Setup and Functions**

Please have the login details for your online banking to hand. We recommend using the Sparkasse App in conjunction with the code-generating S-push TAN App, as the two apps are designed to work in perfect unison. The following description applies for the iOS operating system. The procedure may vary slightly for other mobile operating systems.

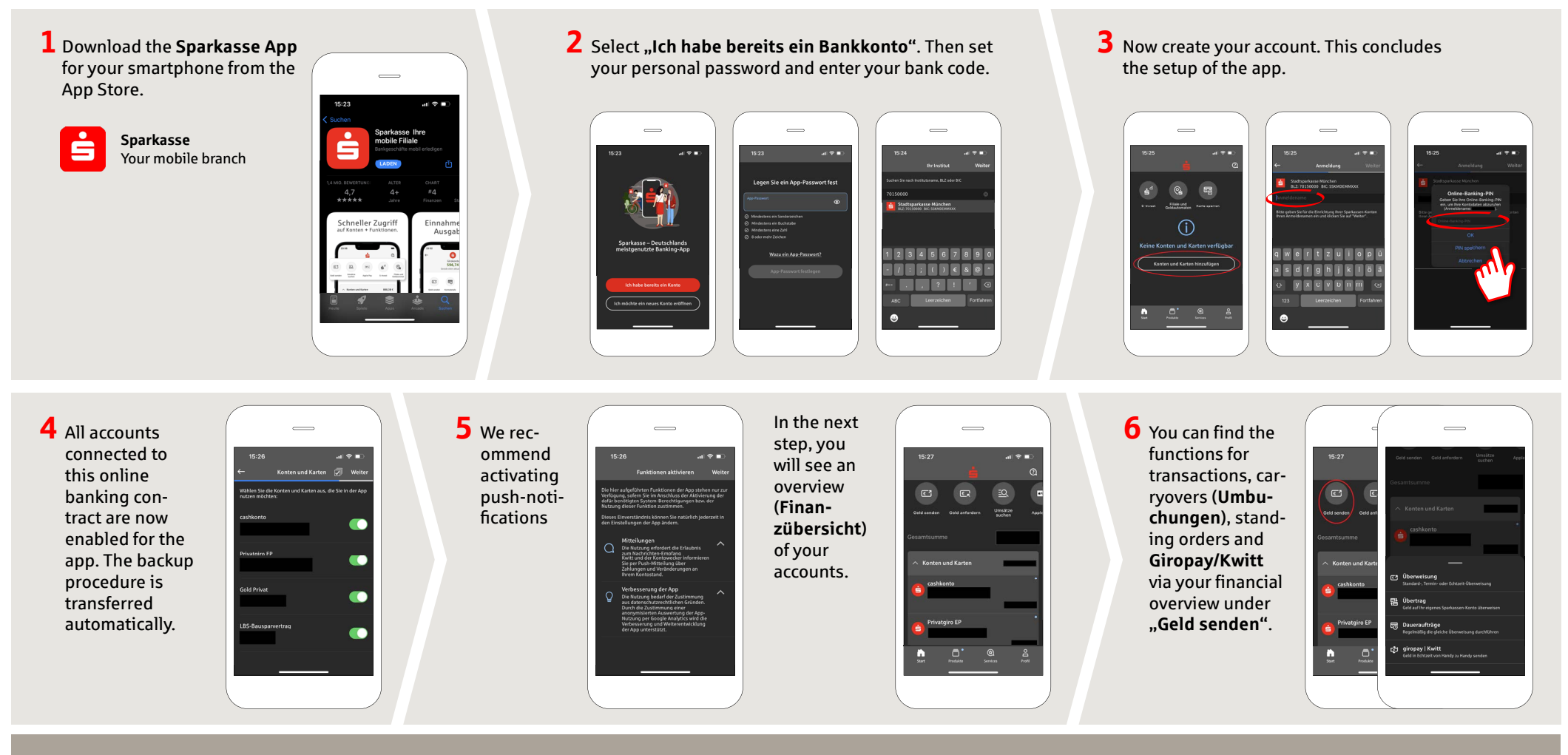

**DO YOU HAVE ANY QUESTIONS? WE WILL BE HAPPY TO HELP YOU.**

Central service phone number: You can contact us at **0431 592-0 Mon-Fri** from **8 am - 6 pm**.

## **YOU CAN ALSO CONTACT US AT:**

**Online banking support for retail banking customers** Telephone: **0431 592-2500** Availability: **Mon-Fri from 7 am - 11 pm**

Find a branch near you: **www.foerde-sparkasse.de/filialfinder**

**[www.foerde-spar](https://www.foerde-sparkasse.de/en/home.html)kasse.de**

 $\overset{\bullet}{=}$  Förde

**Sparkasse** 

## **Sparkasse App: Initial Setup and Functions**

Please have the login details for your online banking to hand. We recommend using the Sparkasse App in conjunction with the code-generating S-push TAN App, as the two apps are designed to work in perfect unison. The following description applies for the iOS operating system. The procedure may vary slightly for other mobile operating systems.

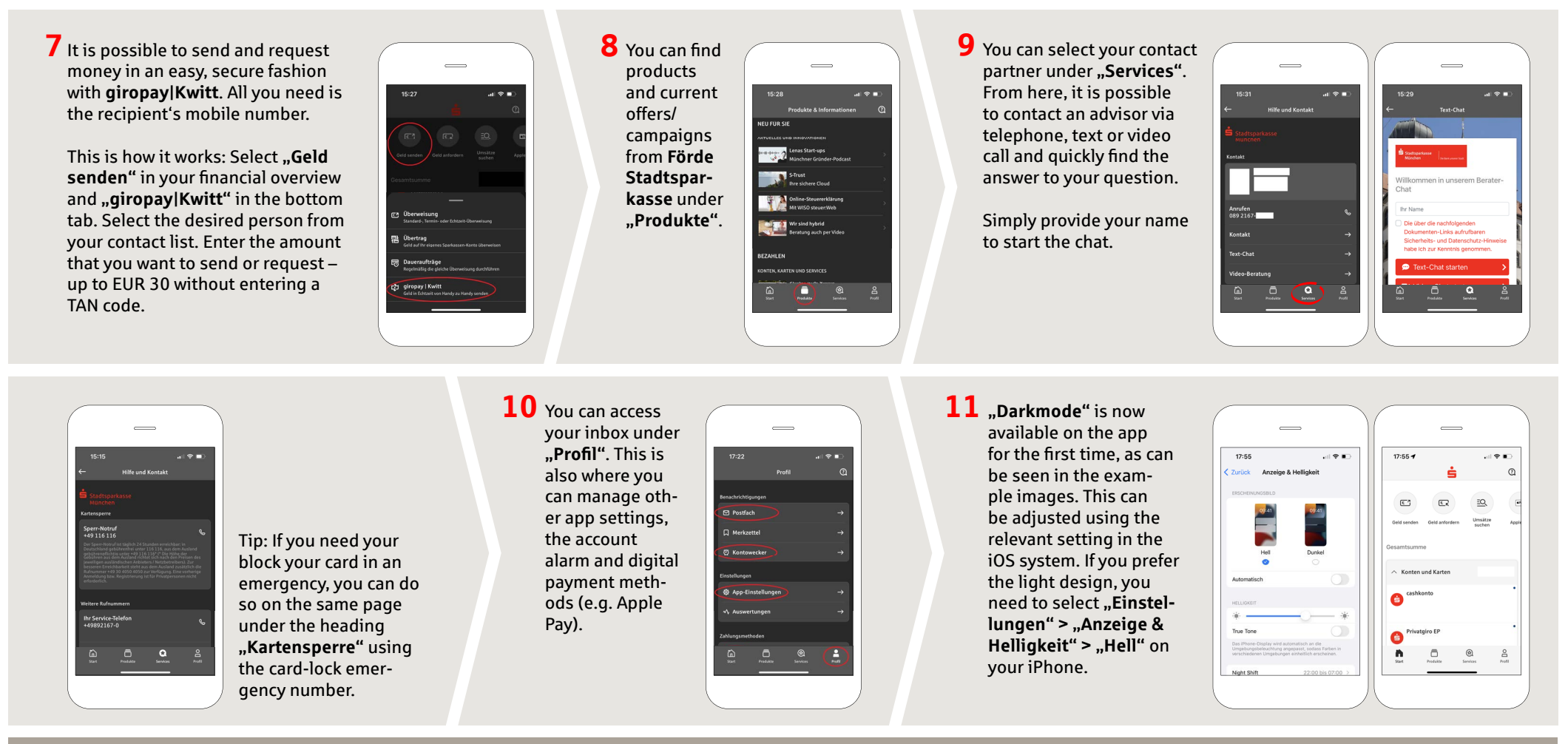

**DO YOU HAVE ANY QUESTIONS? WE WILL BE HAPPY TO HELP YOU.**

Central service phone number: You can contact us at **0431 592-0 Mon-Fri** from **8 am - 6 pm**.

## **YOU CAN ALSO CONTACT US AT:**

**Online banking support for retail banking customers** Telephone: **0431 592-2500** Availability: **Mon-Fri from 7 am - 11 pm**

Find a branch near you: **www.foerde-sparkasse.de/filialfinder**

**[www.foerde-spar](https://www.foerde-sparkasse.de/en/home.html)kasse.de**

 $\dot{\mathbf{S}}$  Förde

**Sparkasse**